$<<$ Flash $>$ 

 $<<$ Flash $>$ 

- 13 ISBN 9787040260403
- 10 ISBN 7040260409

出版时间:2009-12

页数:272

PDF

更多资源请访问:http://www.tushu007.com

 $,$  tushu007.com

 $,$  tushu007.com  $<<$ Flash $>$  $F$ lash $NACG$ 《Flash二维动画制作案例教程》以任务驱动为导向,突出职业资格与岗位培训相结合的特点,以实用 Flash CS4 Professinal<br>Flash CS4 Professinal  $\mathop{\rm Flash}\nolimits$ 单Flash动画的几种实战制作方法,第五章介绍了复杂Flash动画实例的设置,第六章介绍了交互设计 Actionscript Flash

, tushu007.com

 $\sim$ Flash $>$ 

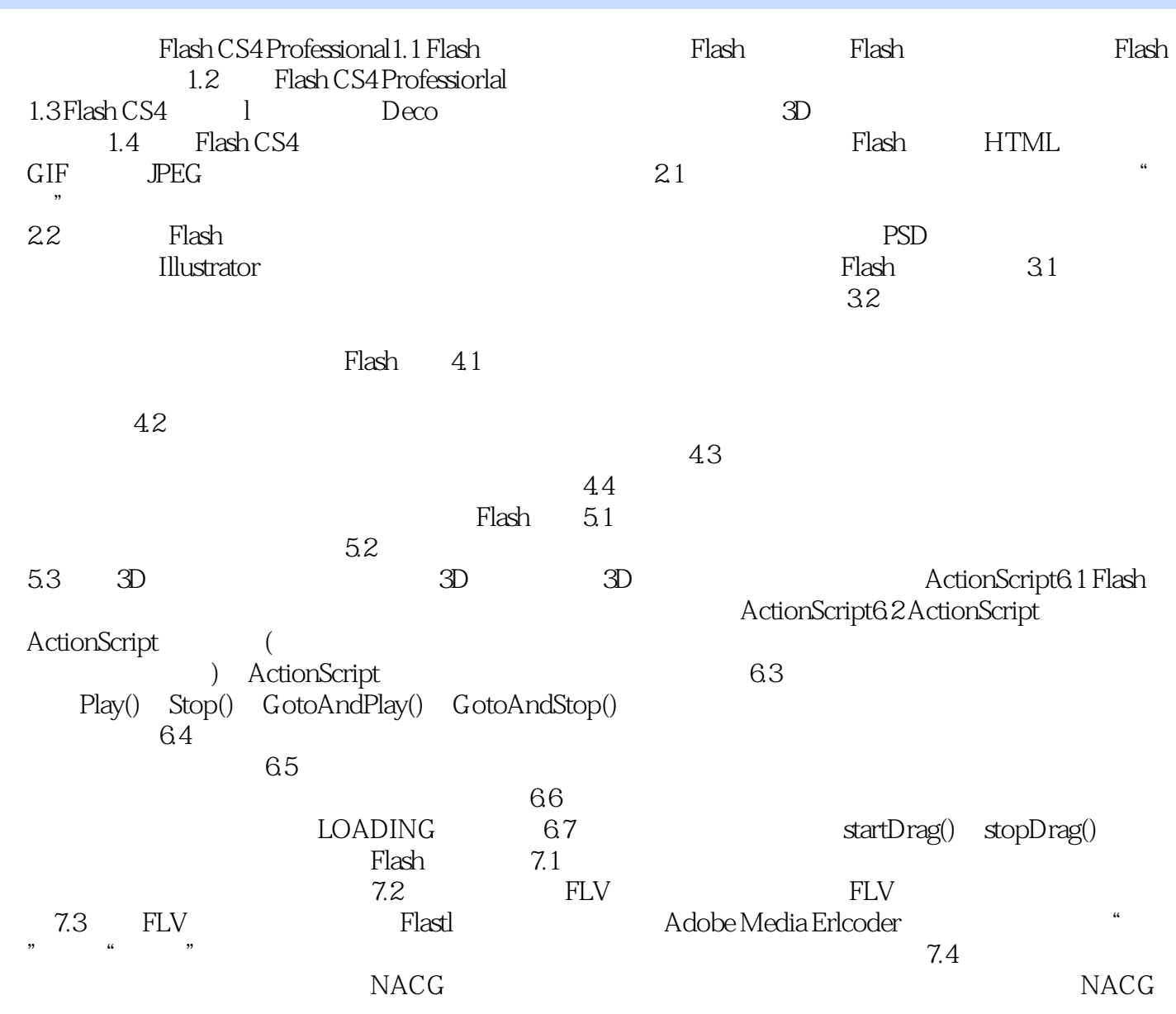

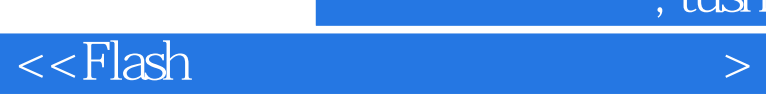

本站所提供下载的PDF图书仅提供预览和简介,请支持正版图书。

更多资源请访问:http://www.tushu007.com

 $,$  tushu007.com